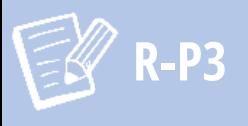

# Demande d'autorisation de plantation (viticulteur professionnel)

# Préalable

- Vous devez avoir :
- votre N°SIRET
- votre N°CVI
- une adresse mail valide

### **Inscription**

Il faut s'inscrire sur le portail internet [Vitiplantation](http://www.franceagrimer.fr/Professionnels/Teleprocedures) pour obtenir des autorisations de plantation. Vous recevrez vos identifiants par courrier et il faut donc prévoir plusieurs semaines pour le recevoir (c'est la seule phase écrite de la procédure)

# Dépôt de la demande

Une fois que vous avez reçu vos identifiants, vous pouvez déposer une demande de plantation nouvelle.

> Si le cépage est autorisé dans votre appellation, vous devez déposer la demande en catégorie AOC ou IGP (voir R-R2 : liste des cépages rares autorisés dans les appellations du Centre-Val de Loire).

> Si le cépage n'est pas autorisé dans votre appellation, vous devez déposer la demande en catégorie VSIG (vin sans indication géographique). Attention les contingents sont très limités, il faut se renseigner auprès de votre comité de bassin viticole.

# Calendrier

Pour l'année*n*:

mars*n*à mai*n*: dépôt dela demandesur vitiplantation août *n* : autorisation délivrée sur le compte vitiplantation automne*n* ou printemps*n+1*: plantation

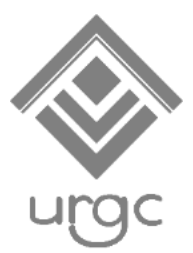